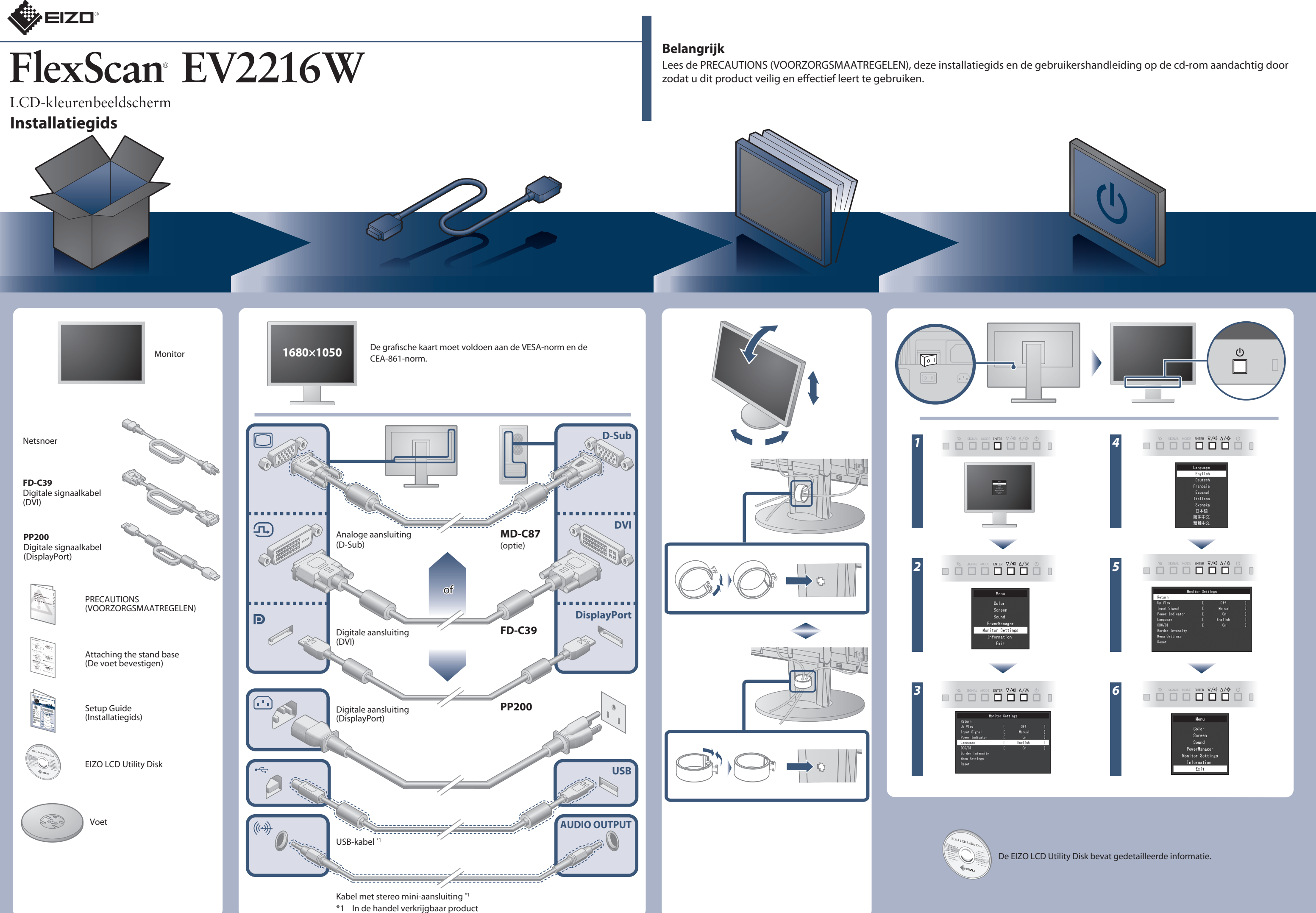

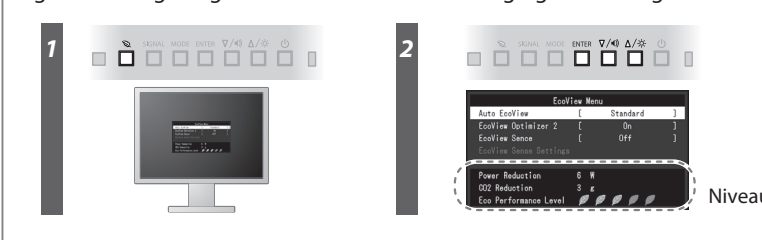

Niveau van energiebesparing

Hinweis zur Ergonomie :<br>Pieser Monitor erfüllt die Anforderungen an die Ergonomie nach EK1-ITB2000 mit dem Videosignal,<br>1680 × 1050, Digital Eingang und mindestens 60,0 Hz Bildwiederholfrequenz, non interlaced.<br>Weiterhin w

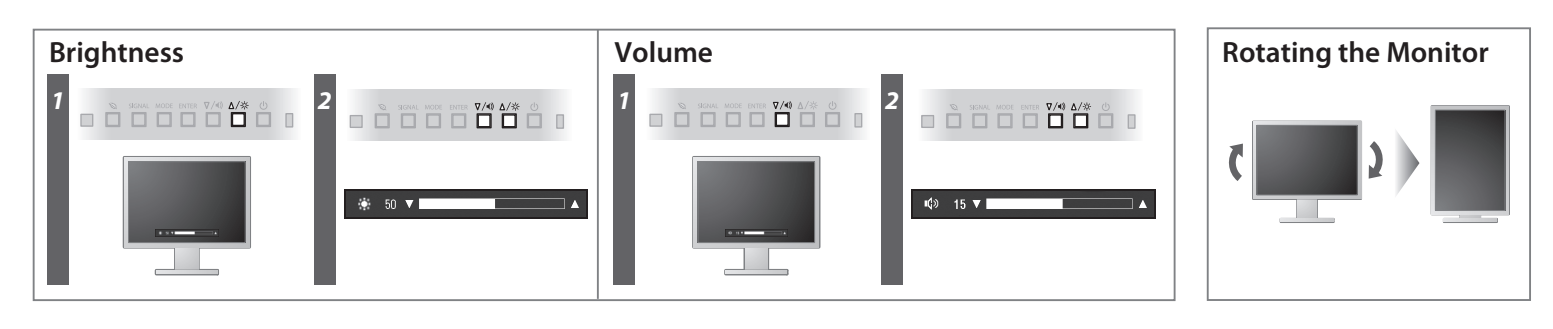

**Hinweise zur Auswahl des richtigen Schwenkarms für Ihren Monitor**<br>Dieser Monitor ist für Bildschirmarbeitsplätze vorgesehen. Wenn nicht der zum Standardzubehör<br>gehörigeSchwenkarm verwendet wird, muss statt dessen ein geei

- Der Standfuß muß den nachfolgenden Anforderungen entsprechen:<br>
a) Der Standfuß muß eine ausreichende mechanische Stabilität zur Aufnahme des Gewichtes vom<br>
Bildschirmgerät und des spezifizierten Zubehörs besitzen. Das Gewi
- 
- 
- d) Der Standfuß muß die Möglichkeit zur Neigung des Bildschirmgerätes besitzen (max. vorwärts: 5°,
- min. nach hinten ≥ 5°).<br>
e) Der Standfuß muß die Möglichkeit zur Drehung des Bildschirmgerätes besitzen (max.±180°). Der maximale Kraftaufwand dafür muß weniger als 100 N betragen.<br>
f) Der Standfuß muß dafür muß weniger al
	-
	-
	-

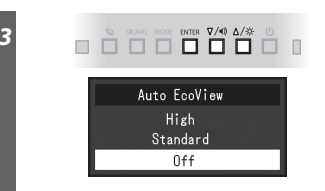

# **Probleem: geen beeld**

- 
- "Maschinenlärminformations-Verordnung 3. GPSGV:<br>Der höchste Schalldruckpegel beträgt 70 dB(A) oder weniger gemäss EN ISO 7779"
- [Begrenzung des maximalen Schalldruckpegels am Ohr] Bildschirmgeräte: Größte Ausgangsspannung 150 mV

Eine Einstellung des Equalizers auf Maximalwerte erhöht die Ausgangsspannung am Ohrhörer-bzw. Kopfhörerausgang und damit auch den Schalldruckpegel.

### **Auto EcoView**

Hiermee wordt de helderheid van het scherm automatisch aangepast op basis van de helderheid van de omgeving.

De monitor past de helderheid van het scherm automatisch aan op basis van het witniveau van het invoersignaal. Deze functie kan het energieverbruik verminderen met behoud van de helderheid die in het invoersignaal vastgelegd in.

## **EcoView Sense**

## **EcoView Optimizer 2**

De sensor aan de voorzijde van de monitor detecteert de beweging van een persoon. Wanneer iemand zich van de monitor weg beweegt, schakelt de monitor automatisch naar de energiebesparingsmodus en wordt op het scherm geen beeld weergegeven. Daarom vermindert deze functie het energieverbruik. De gevoeligheid en de tijd tot de energiebesparingsmodus wordt ingeschakeld, kunnen aangepast worden aan de gebruiksomgeving van de monitor en de bewegingen van de gebruiker.

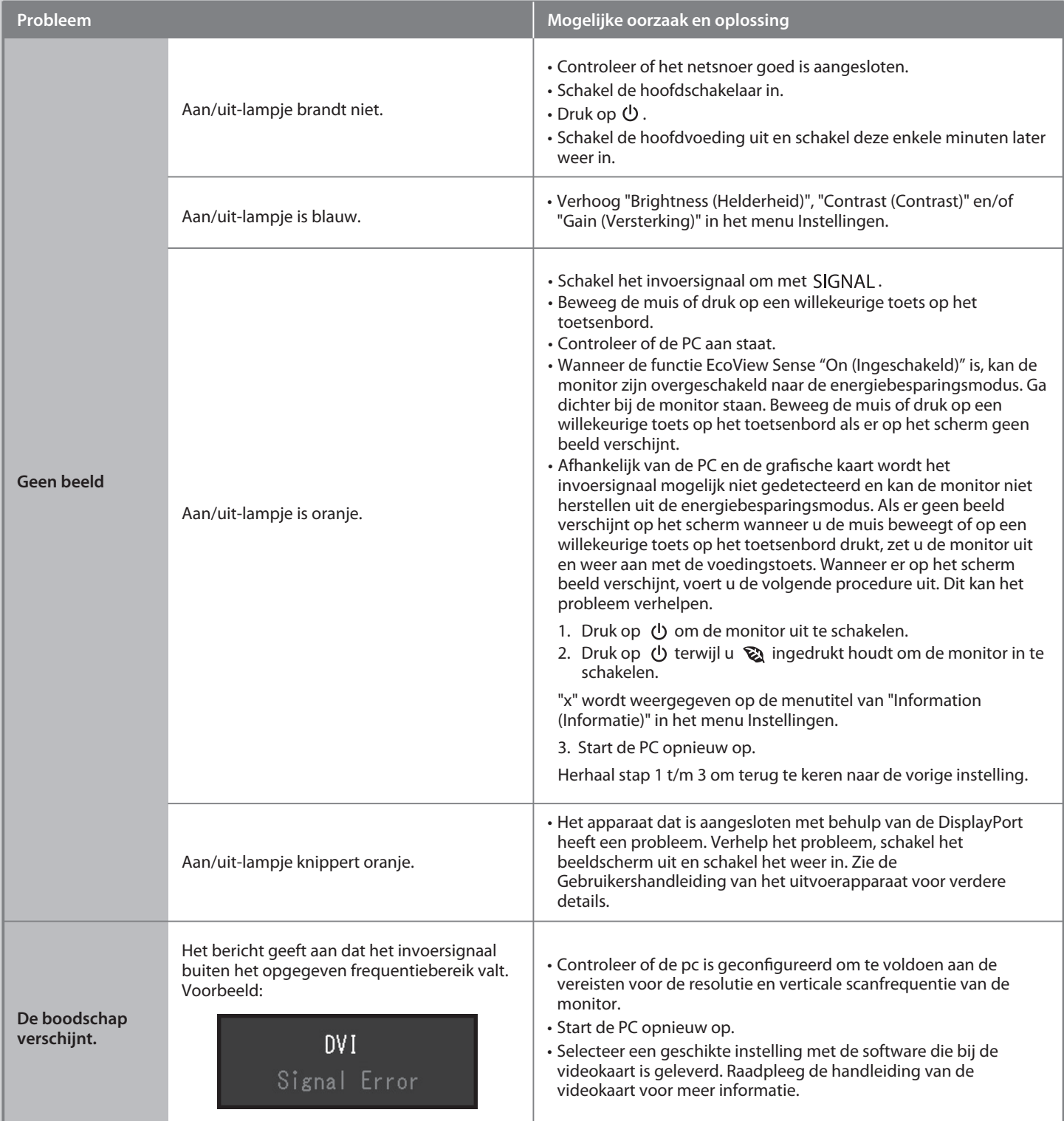

Als het probleem blijft bestaan nadat u de onderstaande oplossingen hebt uitgevoerd, neem dan contact op met uw plaatselijke EIZO-vertegenwoordiger.